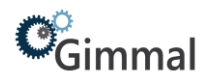

# <span id="page-0-0"></span>**On-Prem Technical Specifications**

# Gimmal Physical

# **Contents**

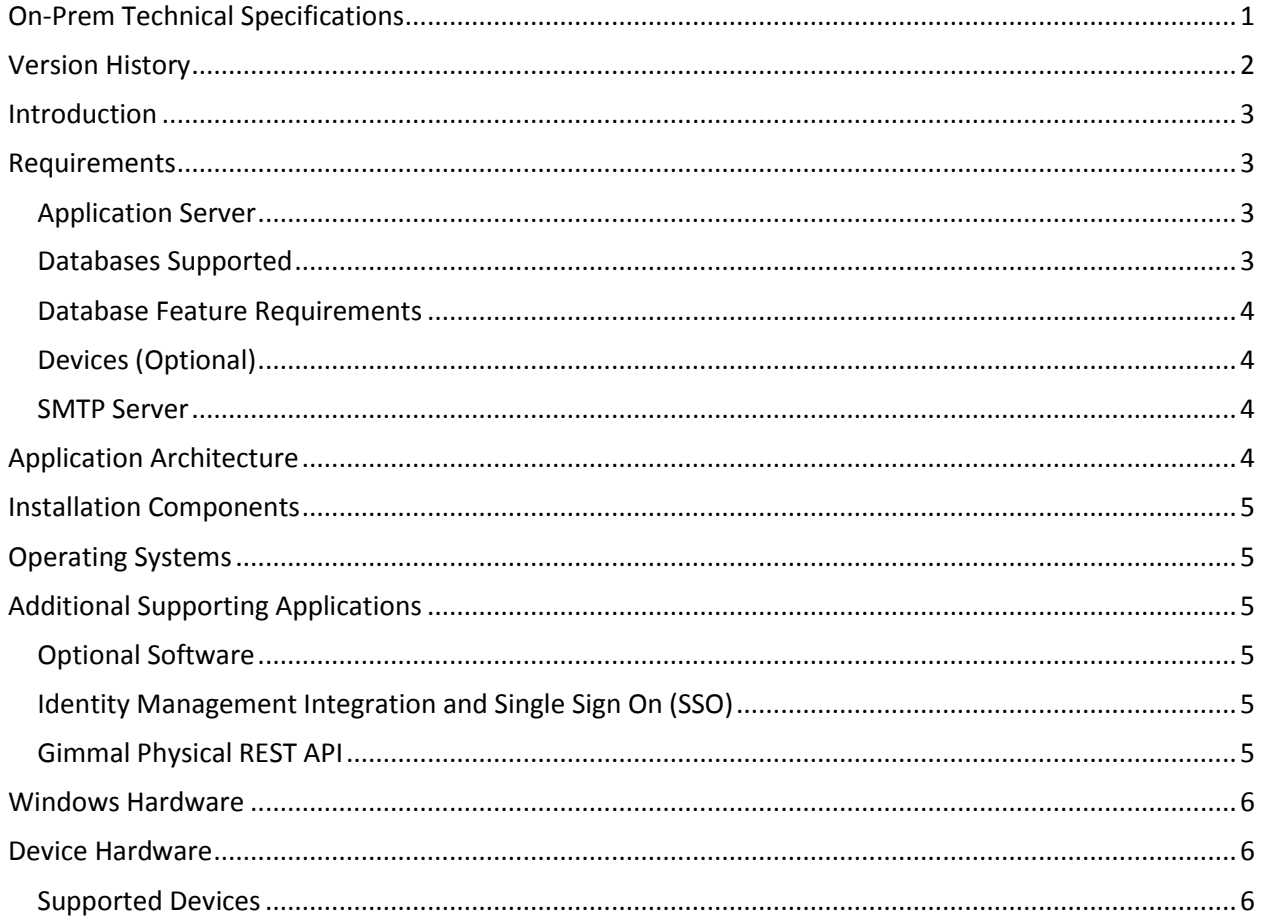

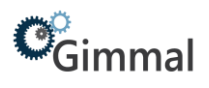

# <span id="page-1-0"></span>**Version History**

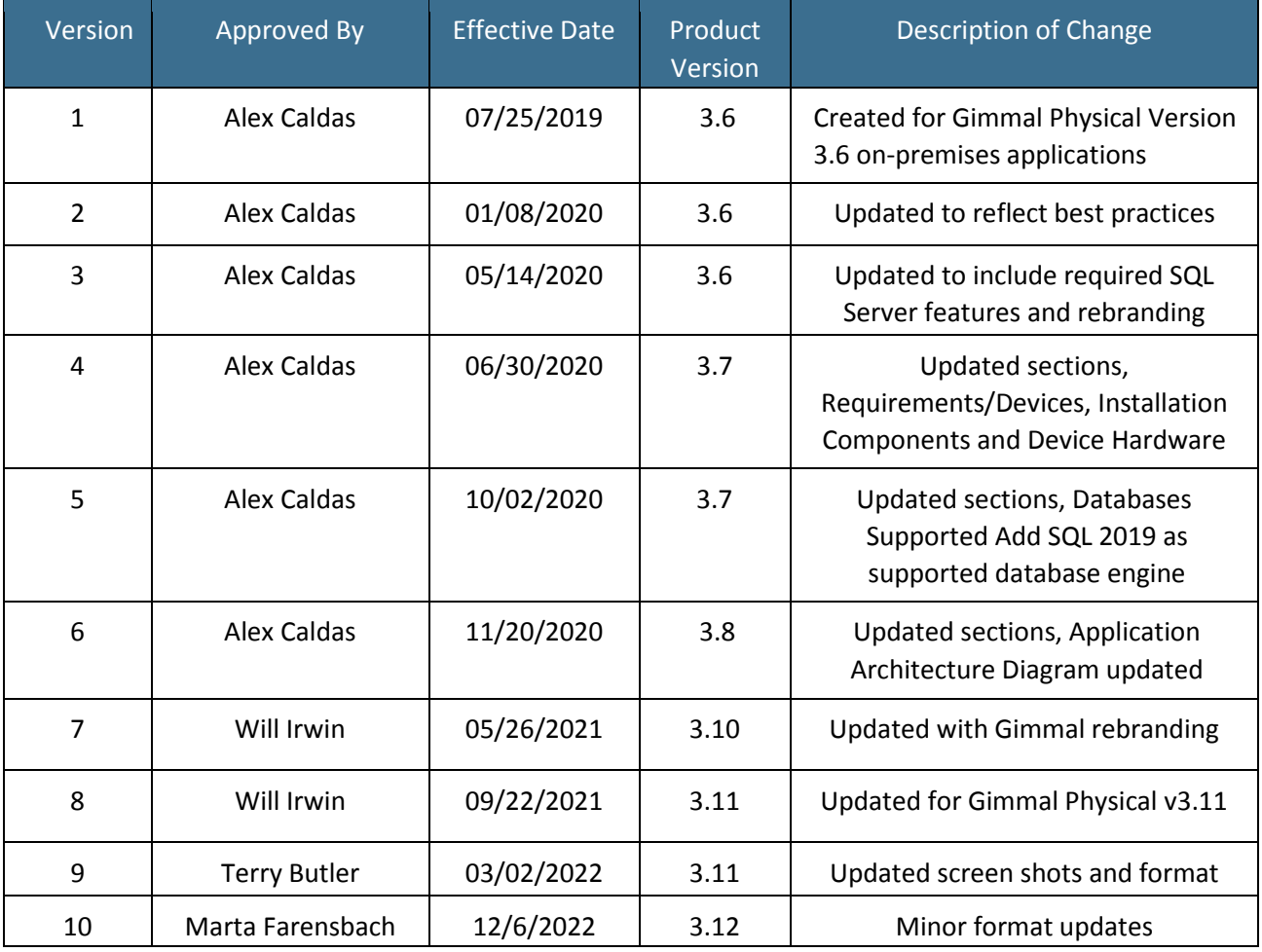

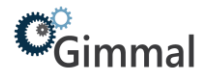

## <span id="page-2-0"></span>**Introduction**

Gimmal Physical is a true thin application that is offered as either a cloud-based or on-premises solution. The system requirements in this document laid out in the following sections are specific to onpremises installations only.

## <span id="page-2-1"></span>**Requirements**

This document provides the list of requirements for supported operating systems, database servers, software, and hardware.

Gimmal Physical is deployed with two installation files:

- A setup file to install the application on the web server
- A backup file for the SQL Server database

#### <span id="page-2-2"></span>**Application Server**

Microsoft®. NET Framework 4.5 must be installed on the application server running Gimmal Physical. A supported version of Microsoft Internet Information Services (IIS) 7.0 or later must be configured and running before Gimmal Physical can be installed.

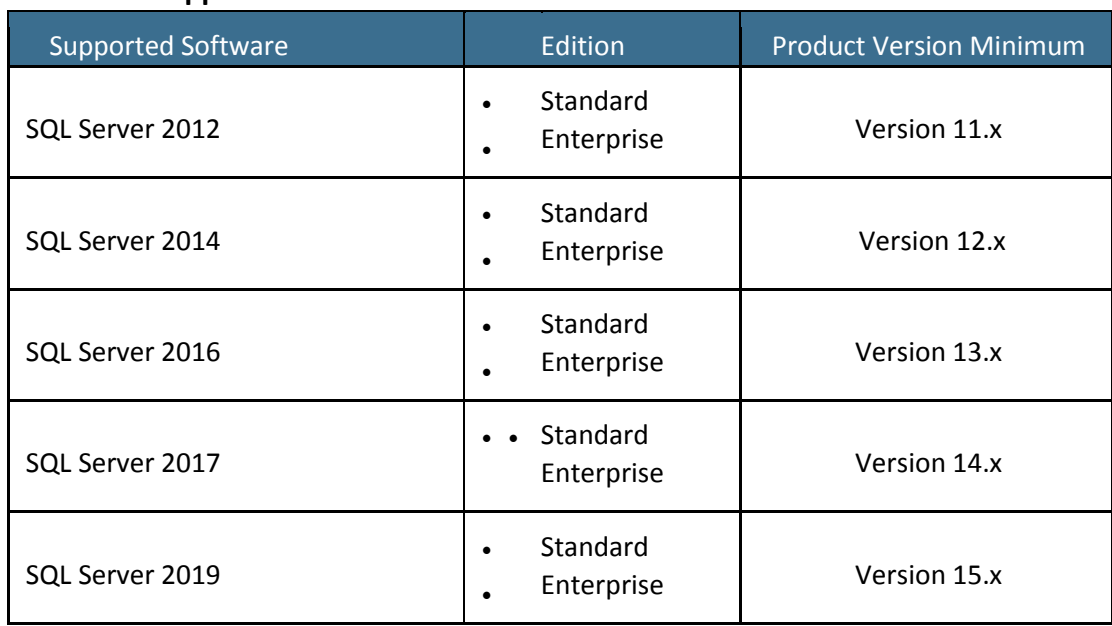

#### <span id="page-2-3"></span>**Databases Supported**

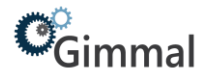

## <span id="page-3-0"></span>**Database Feature Requirements**

Full-Text and Semantic Extractions for Search is required

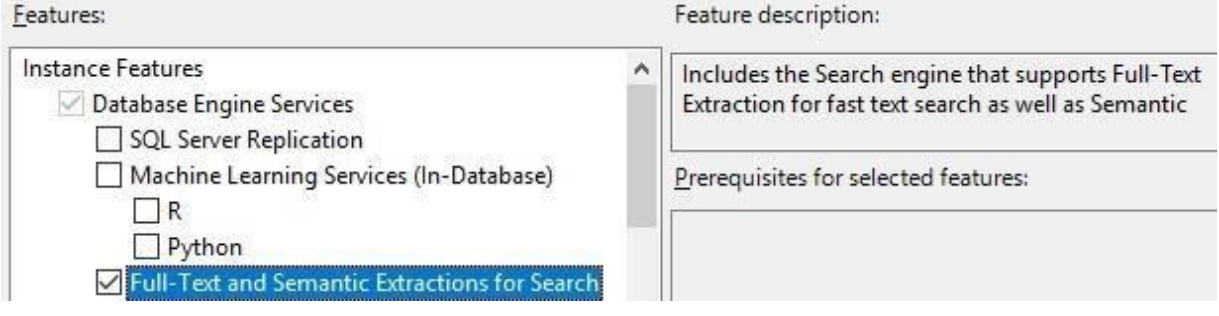

## <span id="page-3-1"></span>**Devices (Optional)**

- Zebra DS4608/4278 or any general-purpose scanner: Gimmal Physical ScannerConnect must be installed and enabled in order to use tethered barcode scanners devices with Gimmal Physical.
- Zebra TC52 Touch Computer: Gimmal Physical PortableConnect must be installed and enabled on the TC552 device.

#### <span id="page-3-2"></span>**SMTP Server**

In order to use the e-mail notification feature, there must be an SMTP (Simple Mail Transport Protocol) server available to handle the actual mail requests for the organization. For example, Microsoft Exchange Server provides SMTP facilities for sending email messages, as do Sendmail, Postfix, QMail and other products.

## <span id="page-3-3"></span>**Application Architecture**

Typical on-premises Gimmal Physical architecture is depicted below.

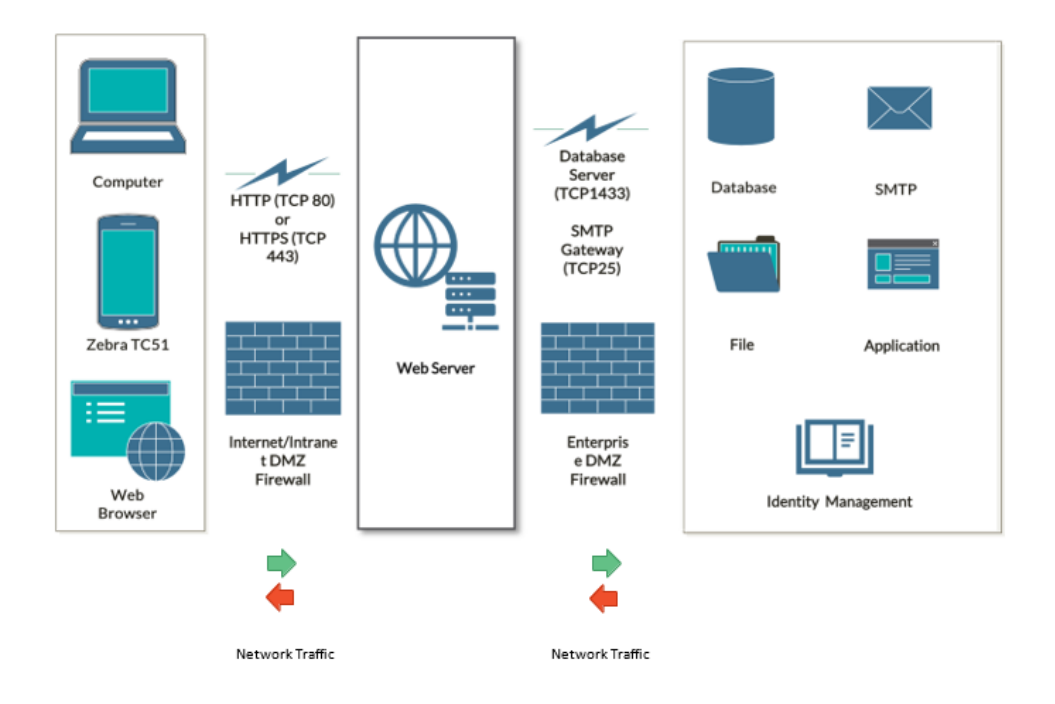

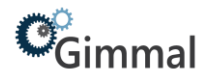

## <span id="page-4-0"></span>**Installation Components**

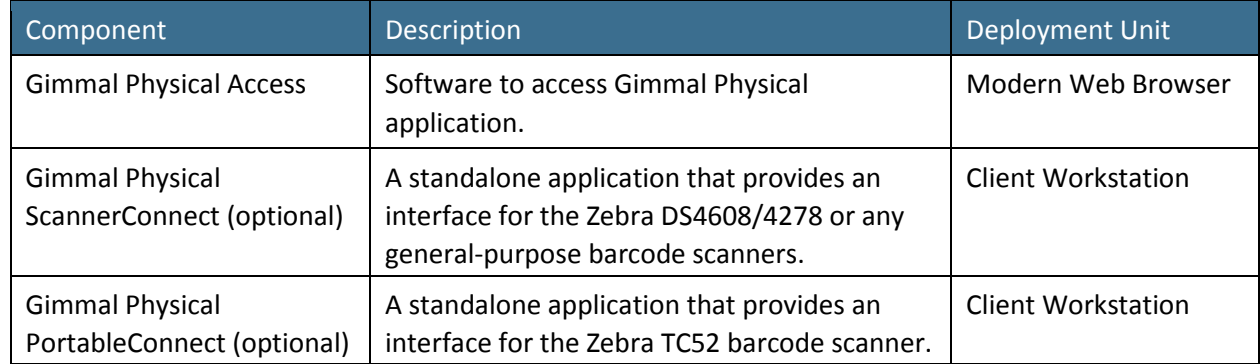

## <span id="page-4-1"></span>**Operating Systems**

Gimmal Physical requires Microsoft Windows 2012, R2 - 64-bit or later running on a physical or virtual computer.

# <span id="page-4-2"></span>**Additional Supporting Applications**

#### <span id="page-4-3"></span>**Optional Software**

- Gimmal Physical FileConnect: a Windows service that interfaces with Gimmal Physical web service to push data from network file shares or local folders to the Gimmal Physical for storage. A UI is provided to configure the service.
- Gimmal Physical ScannerConnect: a standalone application that allows users to transfer items in Gimmal Physical. Used with tethered scanner devices to avoid issues with ActiveX which is specific to the Internet Explorer browser and nearing end-of-life.
- Gimmal Physical PortableConnect: An Android application that allows the Zebra TC52 mobile computer device to collect scans and perform transfers in Gimmal Physical via download through the web application or directly using Gimmal Physical Web Services.

#### <span id="page-4-4"></span>**Identity Management Integration and Single Sign On (SSO)**

Gimmal Physical can integrate with the following Single Sign On (SSO) technologies:

- Okta
- Azure Active Directory (AD)
- Microsoft Active Directory Federation Services (ADFS)
- SAML2-based Identity Providers (IdP)

#### <span id="page-4-5"></span>**Gimmal Physical REST API**

An extensive library of REST-based web services is available for consumption.

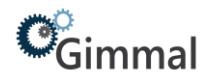

# <span id="page-5-0"></span>**Windows Hardware**

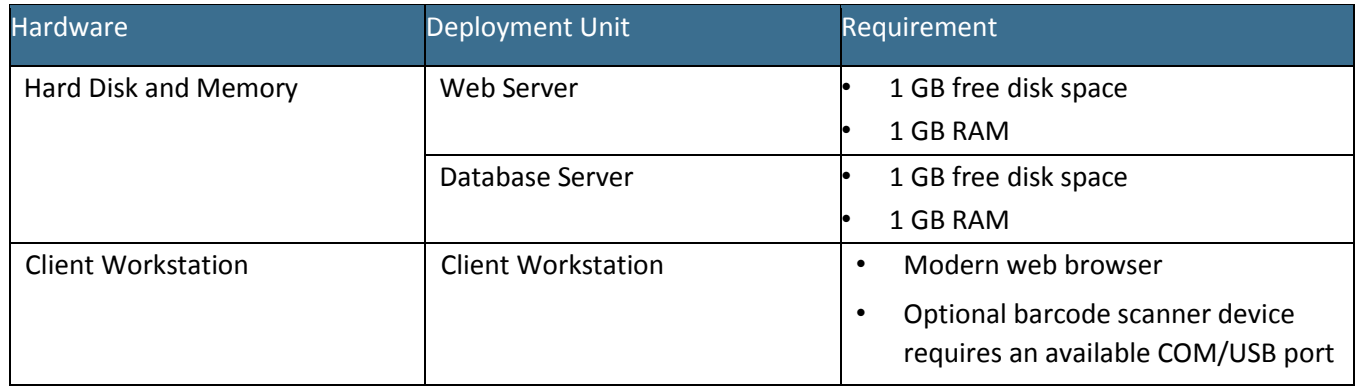

# <span id="page-5-1"></span>**Device Hardware**

## <span id="page-5-2"></span>**Supported Devices**

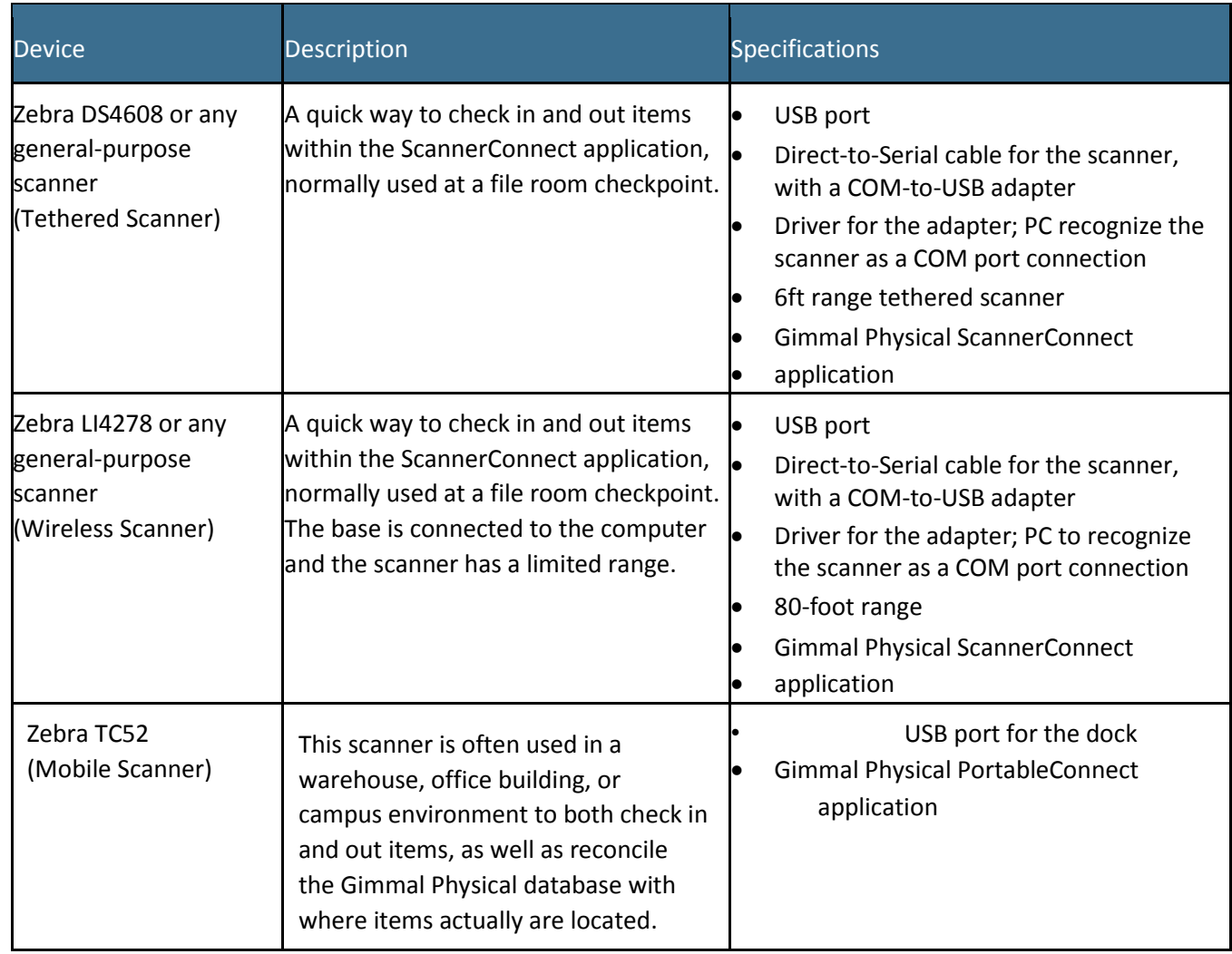